*Modello da compilare digitalmente, stampare, firmare ed inviare alla Provincia in forma CARTACEA ovvero Modello da compilare, trasformare in pdf/A, firmare digitalmente ed inviare alla Provincia. Inviare altresì il file in formato .doc insieme alla documentazione digitale dello strumento urbanistico.* 

# **CERTIFICAZIONE DEL MATERIALE INFORMATICO**

#### **Oggetto:**

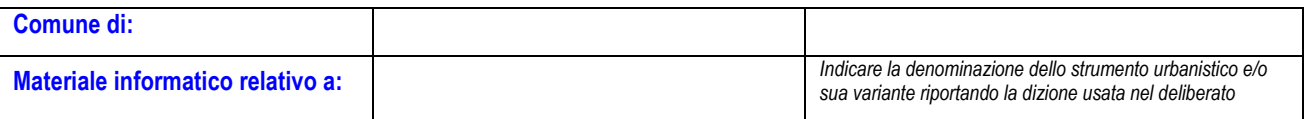

#### **Dati relativi allo strumento urbanistico in oggetto:**

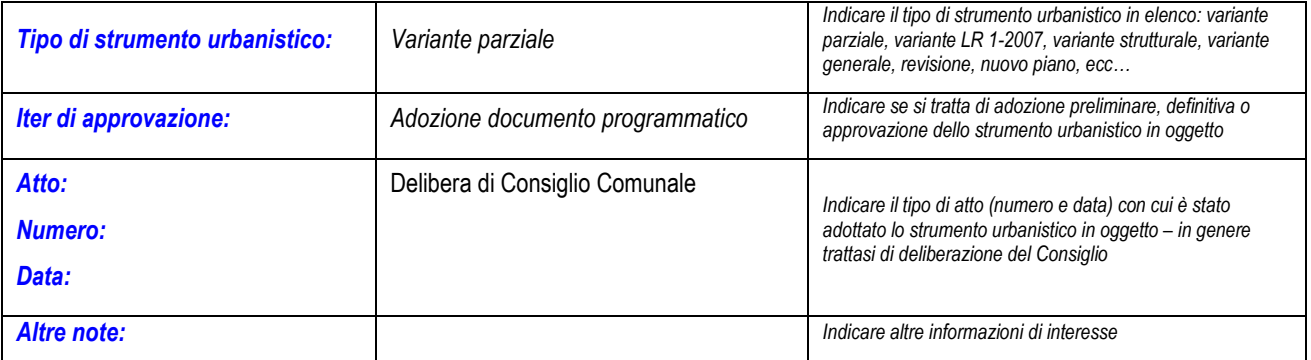

## **Dati relativi al materiale trasmesso:**

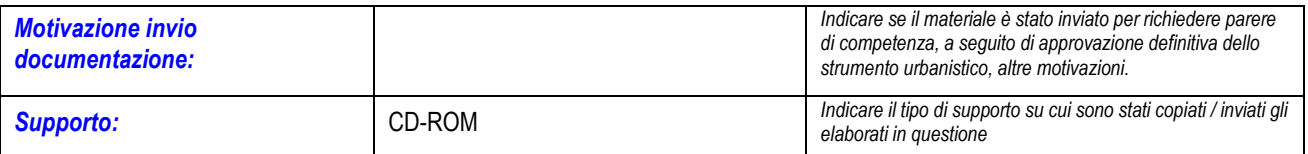

#### **Tab. A, Elenco elaborati trasmessi:**

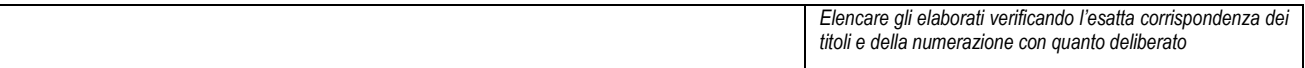

## **Tab. B, Elenco progettisti:**

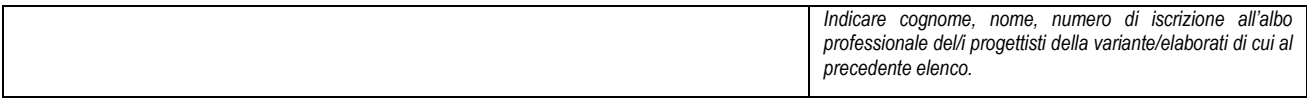

## *Modello da compilare digitalmente, stampare, firmare ed inviare alla Provincia in forma CARTACEA ovvero Modello da compilare, trasformare in pdf/A, firmare digitalmente ed inviare alla Provincia. Inviare altresì il file in formato .doc insieme alla documentazione digitale dello strumento urbanistico.*

Si certifica che il materiale informatico di cui sopra, come in elenco tab. A, trasmesso alla Provincia di Cuneo, Ufficio Pianificazione, *corrisponde ai files utilizzati per produrre le copie cartacee, degli elaborati indicati nell'atto di adozione / approvazione dello strumento urbanistico, debitamente firmati in originale dai progettisti indicati in tab. B, e depositati agli atti del Comune ovvero è una copia dei files firmati digitalmente dai progettisti indicati in tab. B, allegati o richiamati nell'atto di adozione / approvazione dello strumento urbanistico in oggetto e depositati agli atti del Comune .* 

Il responsabile del procedimento<sup>1</sup>

 $($ 

\_\_\_\_\_\_\_\_\_\_\_\_\_\_\_\_\_\_\_\_\_\_\_\_\_\_

lì

 $\overline{a}$ 

I dati conferiti saranno trattati nel rispetto dei principi di cui al regolamento UE n. 2016/679 e alla normativa nazionale vigente in materia. L'informativa completa ai sensi dell'art. 13 del suddetto regolamento è disponibile nella sezione Privacy del portale istituzionale.

<sup>1</sup> In alternativa, qualora ad esempio il responsabile del procedimento non sia dotato di dispositivo per la firma digitale, sono accettate le firme del Segretario Comunale o del Sindaco